試寫 HTML 製作以下表格:mvself.htm

| 姓名: | 陳大文                                                      | 電話: | 2874-3121 |  |
|-----|----------------------------------------------------------|-----|-----------|--|
| 地址: | 利東邨道 18號                                                 |     |           |  |
| 選修: | 1. 電腦                                                    | 志願: | 歌星        |  |
|     | 2. 會計                                                    |     | 車長        |  |
|     | 3. 地理                                                    |     | 鑊士        |  |
| 備註: | 要求:                                                      |     |           |  |
|     | 超連結:http://www.abImcc.edu.hk/~scy/cprogram/htmlnotes.doc |     |           |  |
|     | 表格框線                                                     |     |           |  |
|     | 字體大小、字形、顏色、粗體、斜體、底線                                      |     |           |  |
|     | 底色、圖片                                                    |     |           |  |
|     | 自動編號 auto-number、項目 bullet                               |     |           |  |
|     | 靠左、靠右、置中                                                 |     |           |  |

<table border="2">

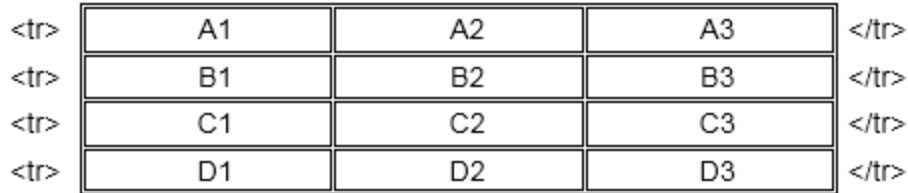

</table>

<table border>

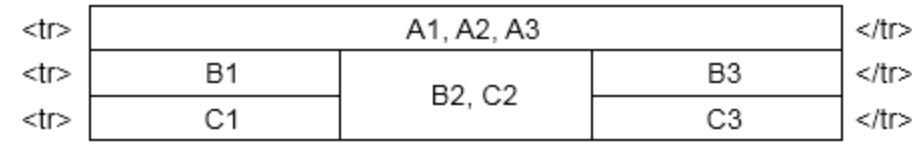

</table>

<table bgcolor="lavender" cellpadding="5" cellspacing="10">

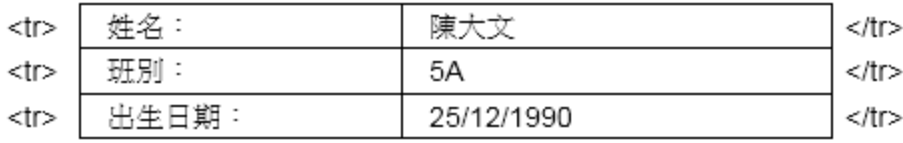

</table>

## **Inheritance of Blood Types**

These charts show the possible blood type results for offspring.

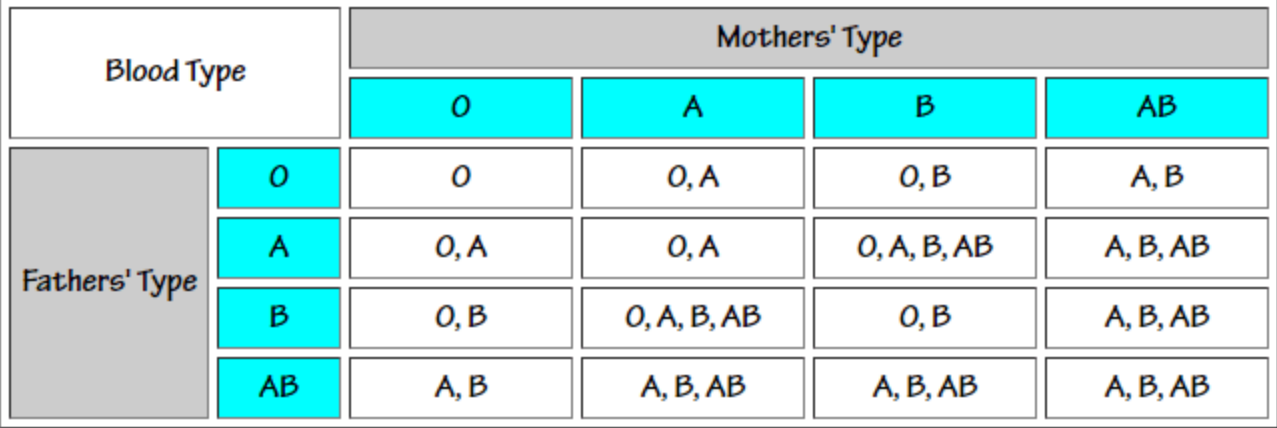

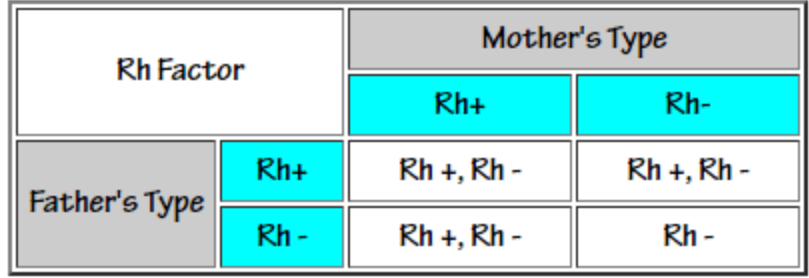

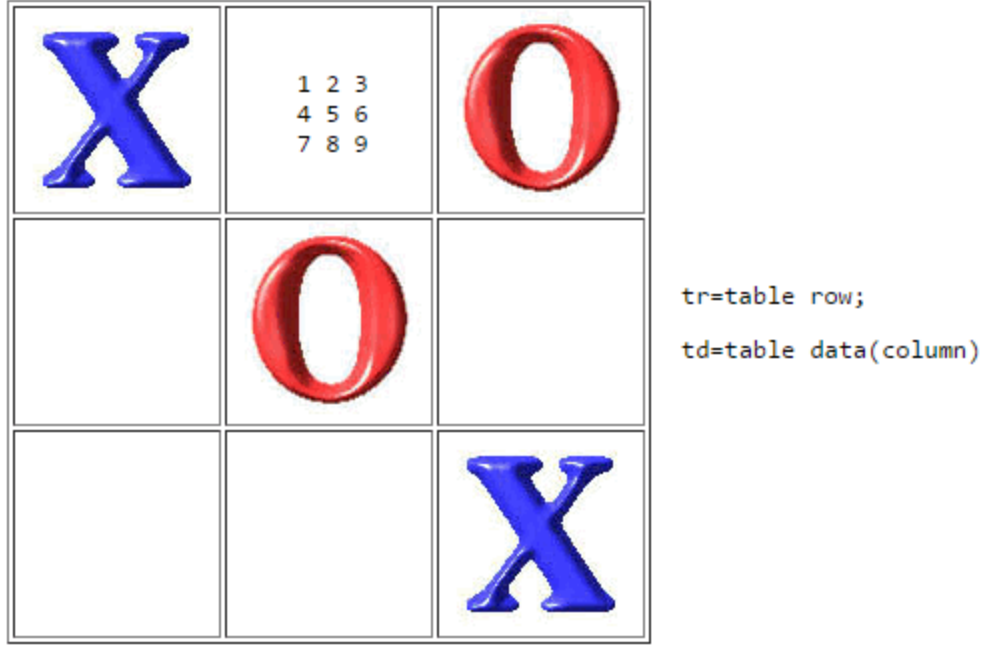

## 2017 暑期託管収費表

## (収養包括託管月誌内所有活動)

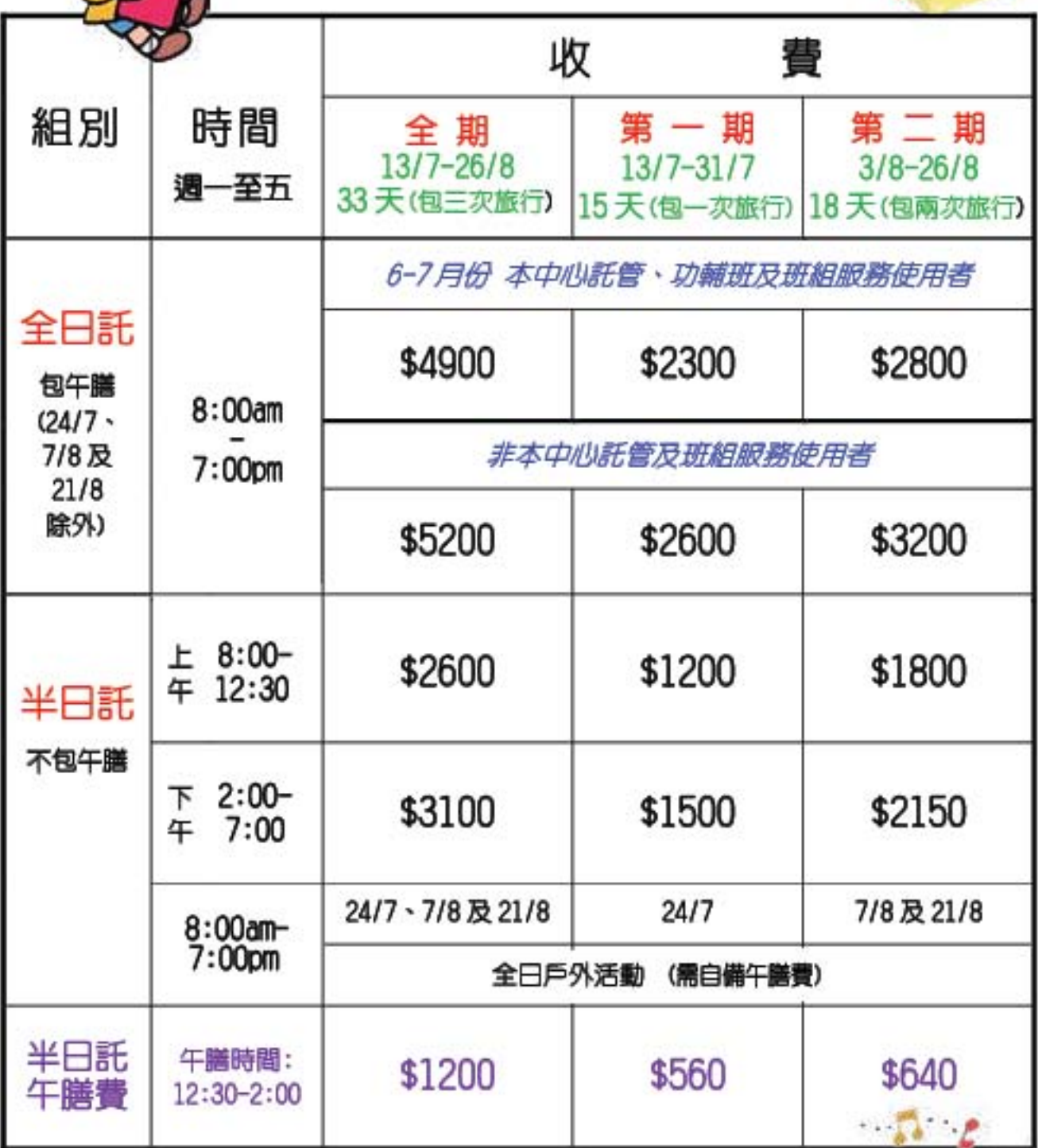

## HTML - FORM

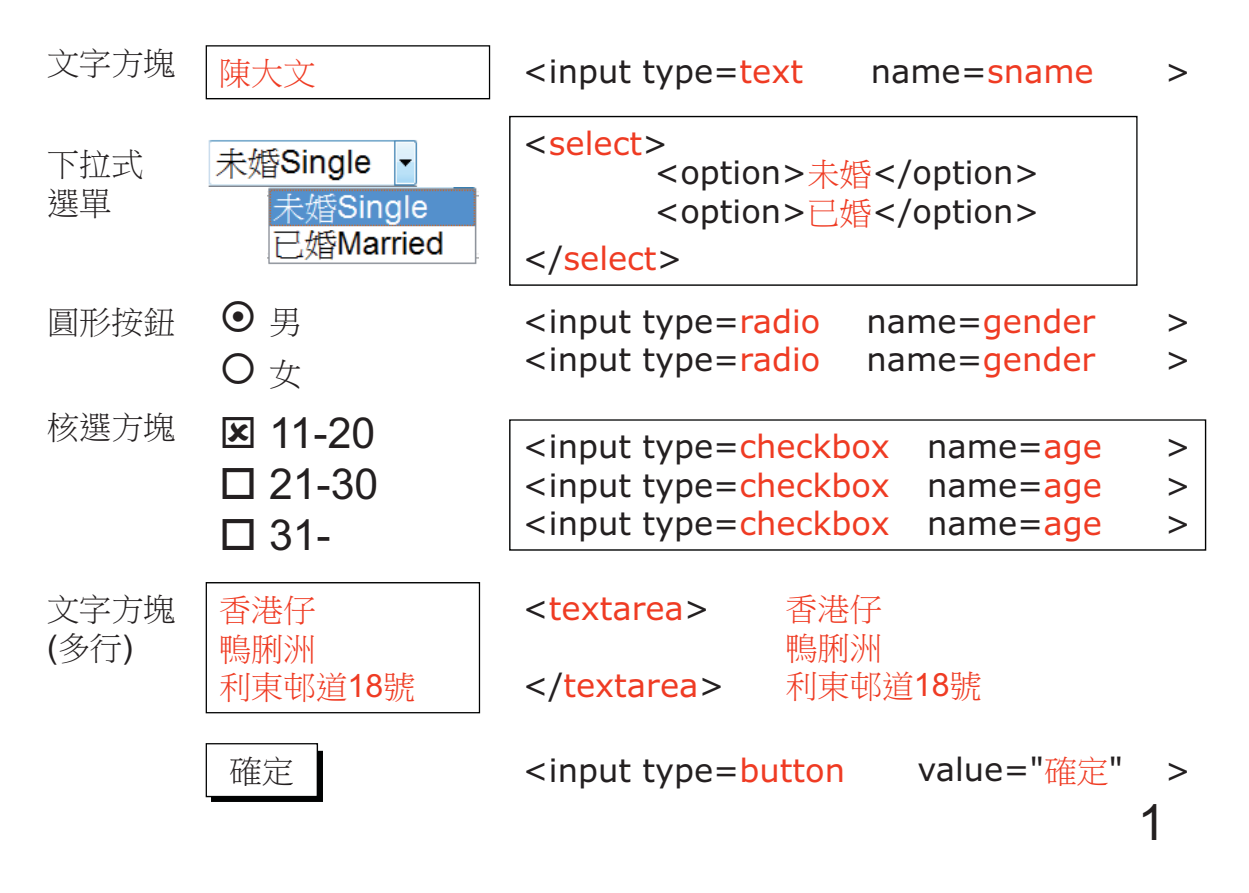

HTML - FORM

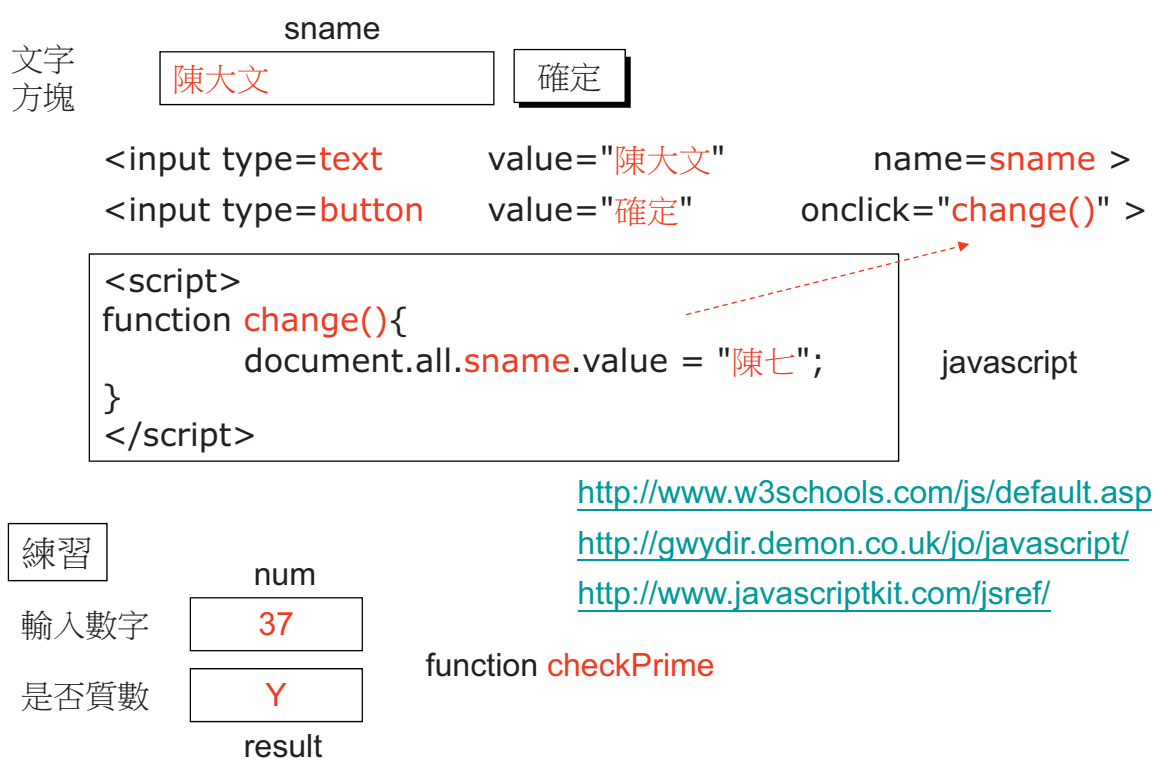

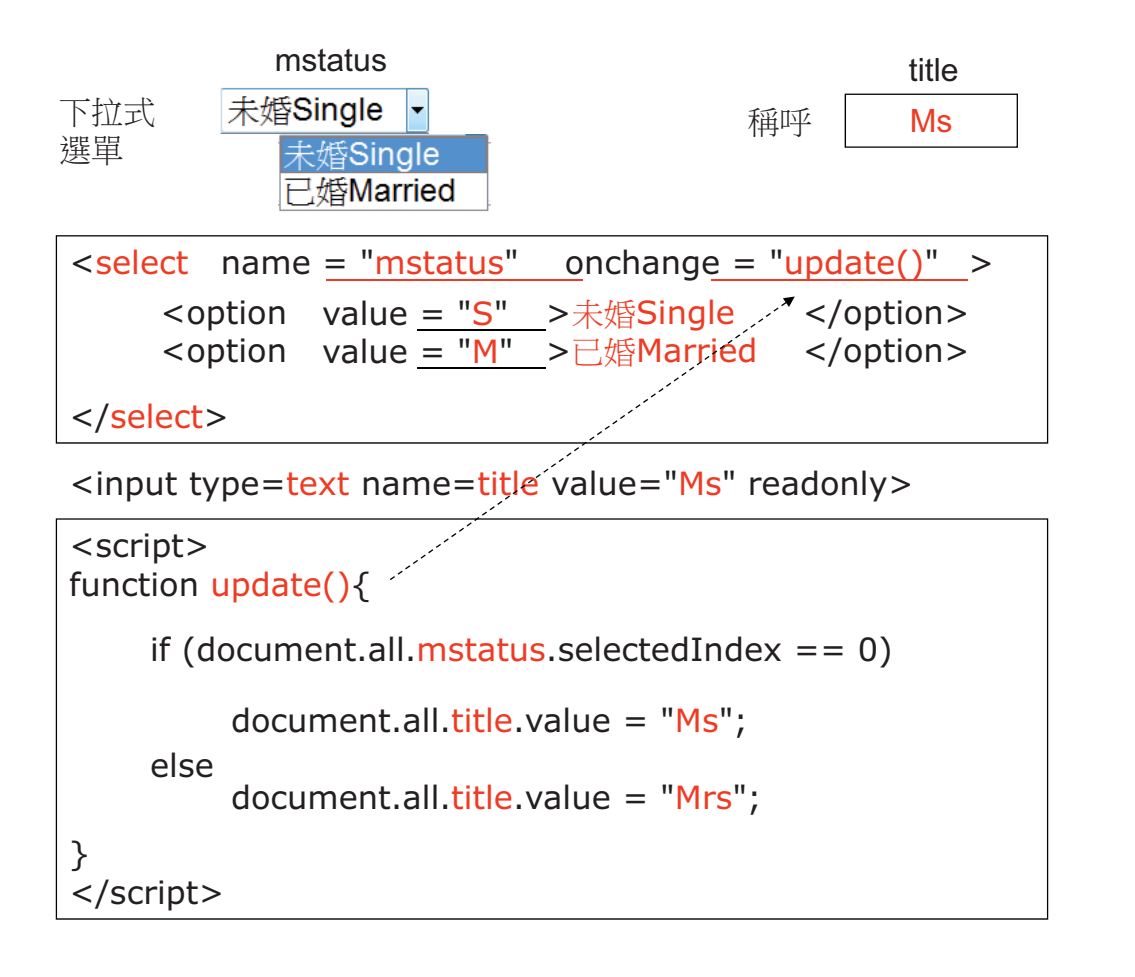

3

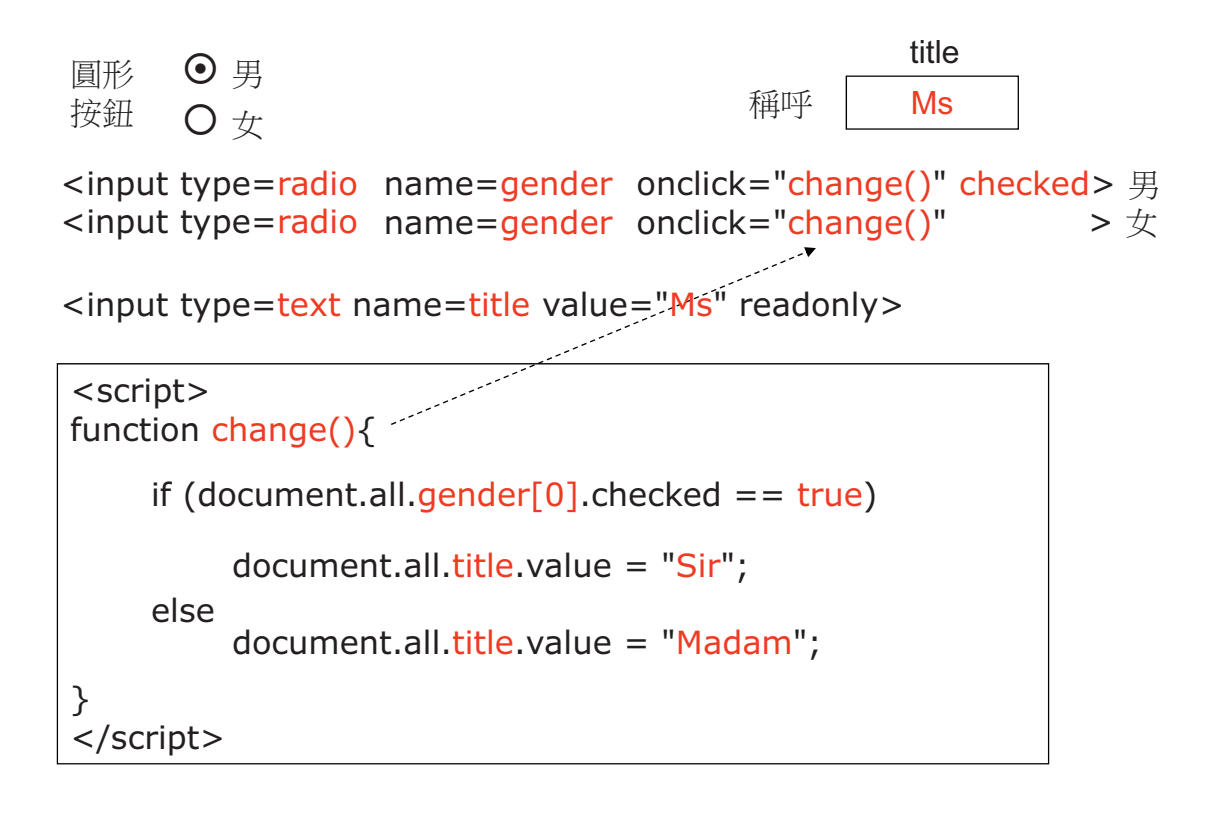

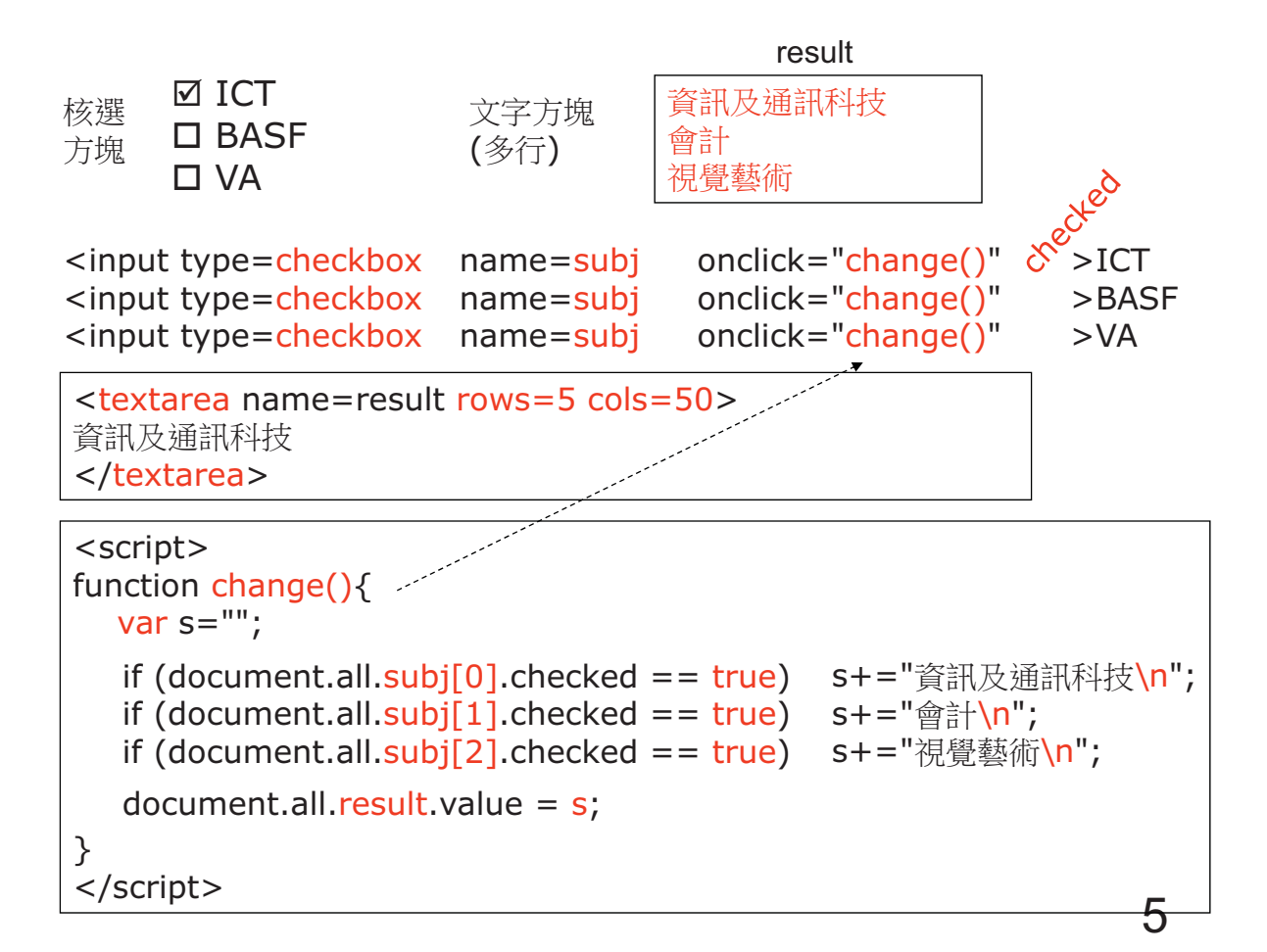

var turn=0, empty=-1; var box = new Array(10); // 0=o, 1=x

function chgimg(obj){ // e.g.cell1 var n=obj.name.charAt(4); obj.src = "o.jpg"; obj.src = "x.jpg"; } function whowins(){ return 0; // O wins return 1; // X wins return 9; // ties return -1; // continue } function init(){ for(i=1;i<10;i++){ box[i] = empty; // -1 … } document.all.cell1.src = "blank.jpg"; turn = 0; } function endGame(n){ if(n…) alert("Ties."); else alert("O wins."); init(); }

<img src="blank.jpg" name="cell1" onclick="chgimg(this)">

```
blackjack
:
<img src="blank.jpg" name="cell9" onclick="chgimg(this)">
```
HCF/LCM